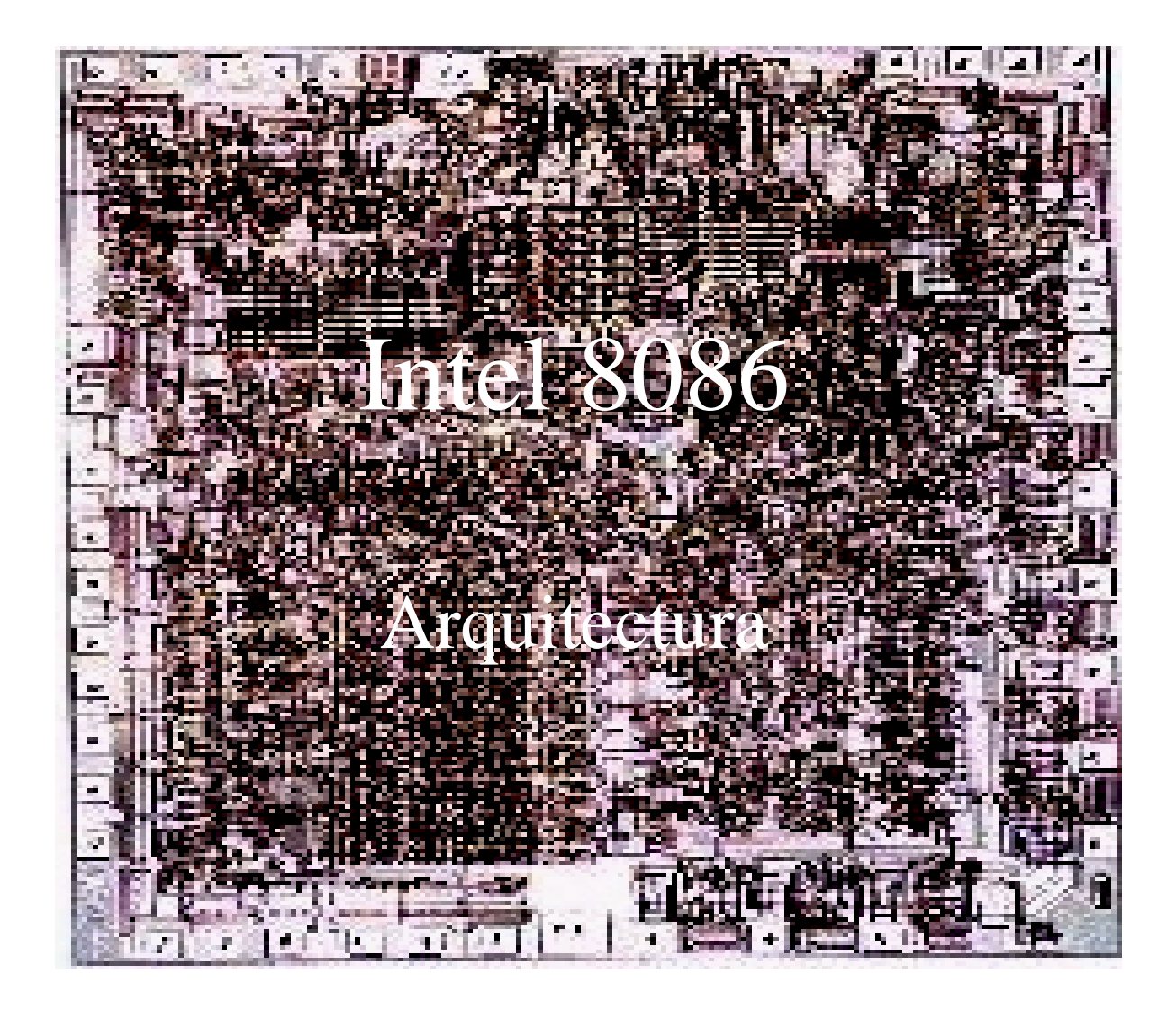

## Características generales

- Procesador de 16 bits
	- Bus de direcciones de 20 bits : 1 Mbyte
	- Bus de datos interno de 16 bits
	- Bus de datos externo de
		- 16 bits en el 8086
		- 8 bits en el 8088
- Original del IBM PC/XT
- 89 instrucciones
- No tiene coprocesador

## Tipos de datos

• ASCII

• BCD

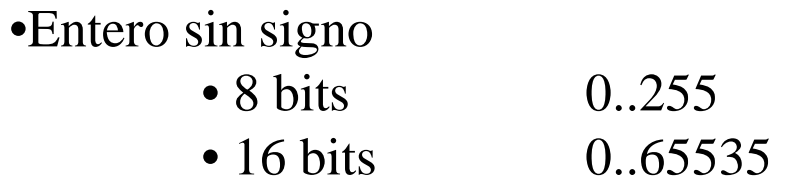

• 16 bits

• Entero con signo • 8 bits

 $-128.127$ -32768..32767

• Cadenas

secuencia de bytes o palabras

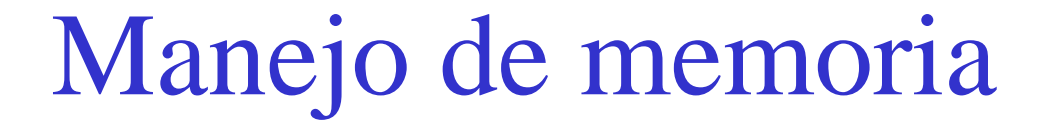

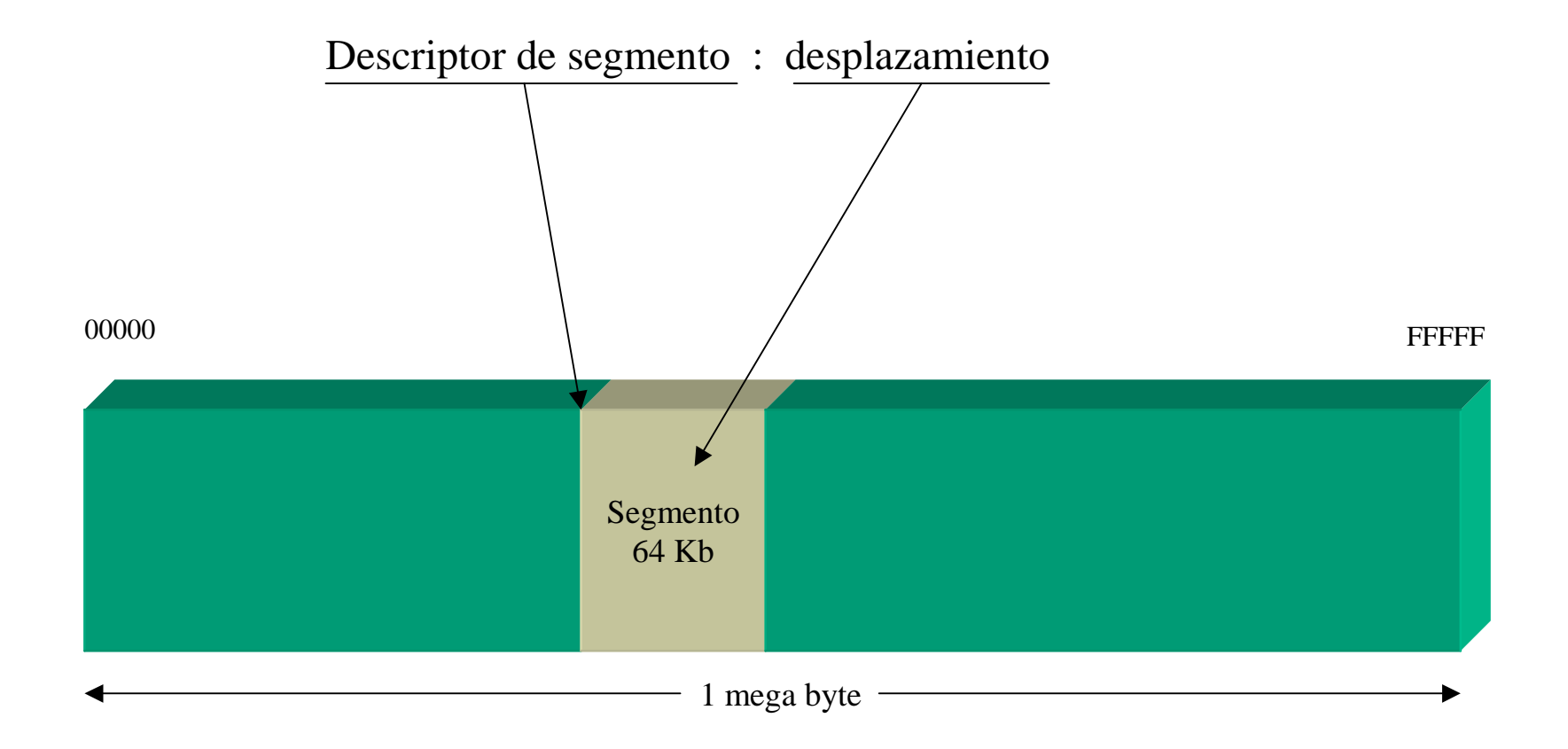

#### Manejo de memoria (ejemplos)

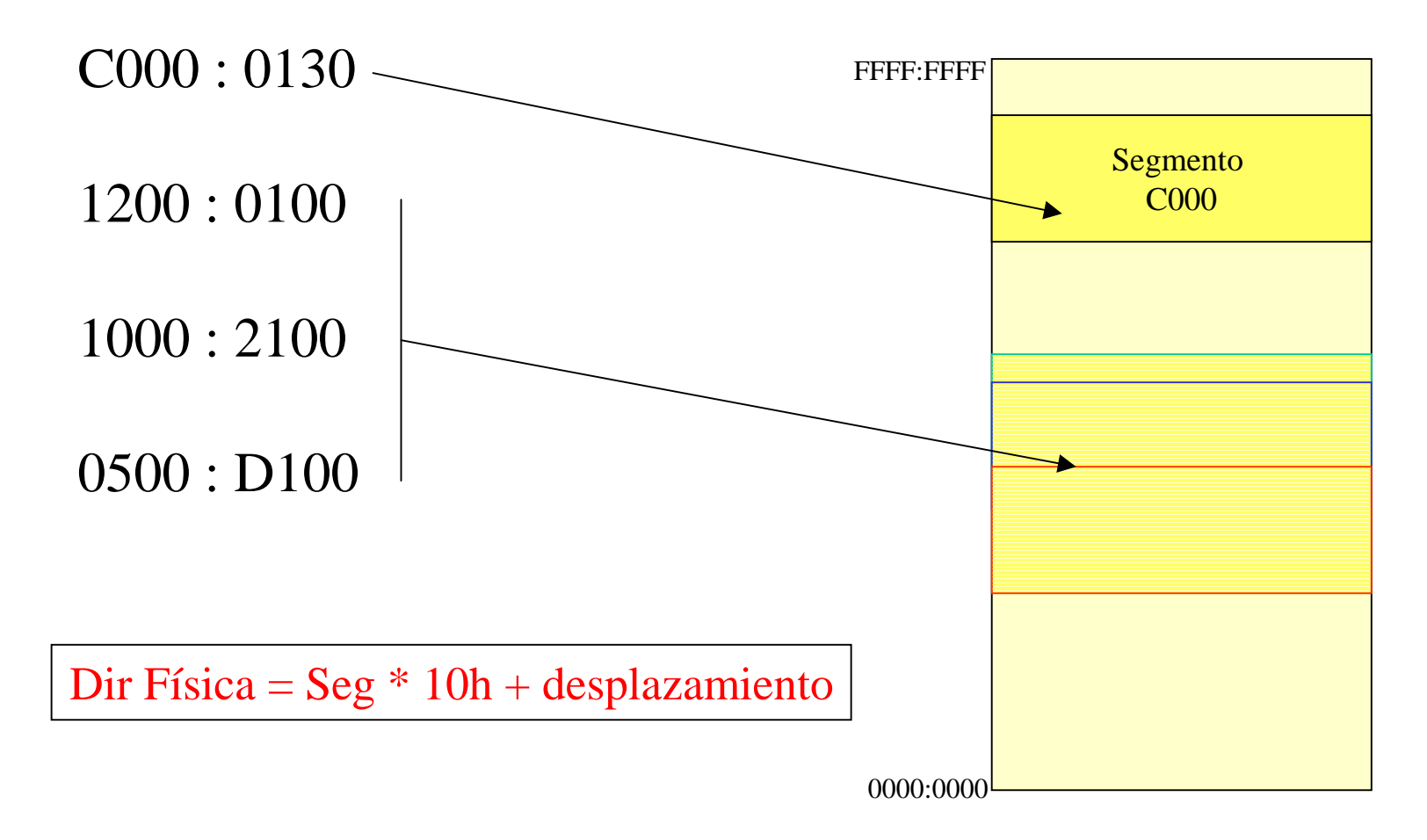

## Juego de registros

14 registros de 16 bits

- 4 generales: AX, BX, CX, DX
- 2 índices: SI, DI
- 2 punteros: SP, BP
- 4 segmentos: DS, CS, ES, SS
- 1 estado: Flag
- 1 contador de programa: IP

#### Juego de registros

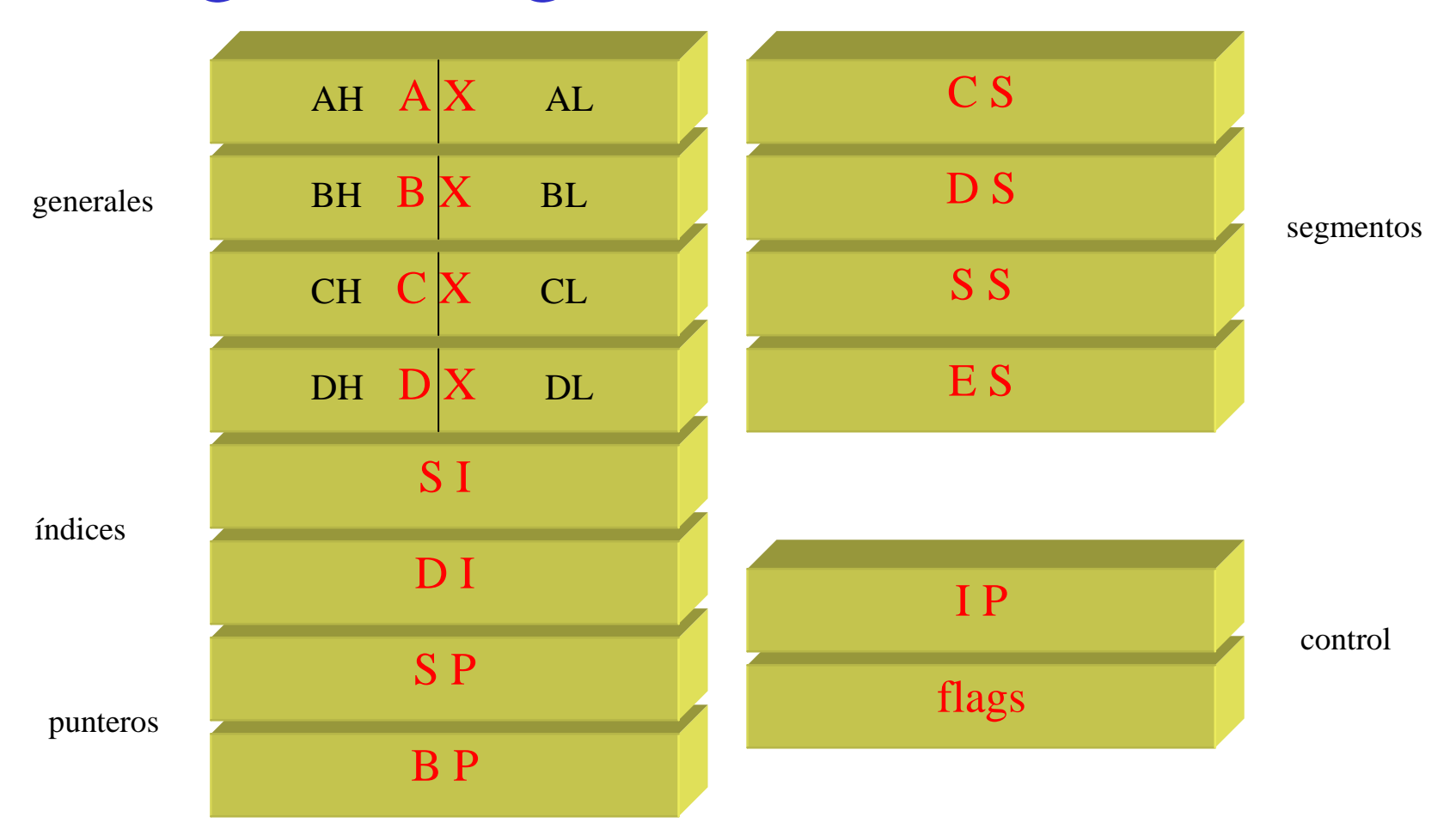

## Registro de flags

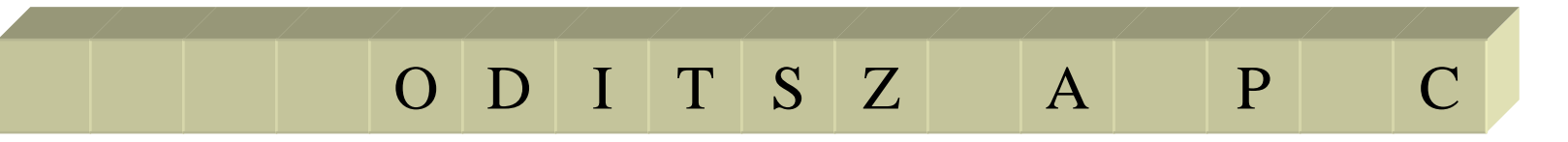

- C : acarreo en la suma y arrastre en la resta
- P : paridad del dato (0, impar y 1, par)
- A : acarreo auxiliar. Indica el acarreo o arrastre entre los bits 3 y 4
- Z : indicación de resultado igual a cero
- S : indicador de signo del resultado. 0, positivo y 1, negativo
- T : trampa. Habilita la característica de depuración del procesador
- I : habilitación de interrupciones de hardware
- D : selección de incremento o decremento en los índices
- O : sobreflujo.

## Modos de direccionamiento

7 modos de direccionamiento básicos

- **Modo registro:** el operando es un registro.
- **Modo inmediato:** el operando es una constante.
- **Modo directo:** el operando es una dirección efectiva (explícita).
- **Modo registro indirecto: s**imilar al anterior pero la dirección efectiva está contenida en un registro (BX, BP, SI , DI).
- **Modo relativo a base:** la dirección efectiva se encuentra sumando un desplazamiento a BX o BP.
- **Modo indexado directo:** igual al anterior usando SI o DI.
- **Modo indexado a base:** combinación de los dos anteriores. La dirección efectiva se calcula como la suma de un registro base, un registro índice y, opcionalmente, un decalage o desplazamiento.

#### Modos de direccionamiento

#### **Ejemplo de uso**

- **Modo registro:** add ax, bx
- **Modo inmediato:** add ax, 5
- **Modo directo:** add ax, [100]
- **Modo registro indirecto:** add ax, [bx]
- $\checkmark$  Modo relativo a base: add ax, [bp + 100]
- **Modo indexado directo:** operaciones de cadena : movsb
- $\checkmark$  **Modo indexado a base:** add ax,  $[bx + si + 100]$

#### Modos de direccionamiento

En general:

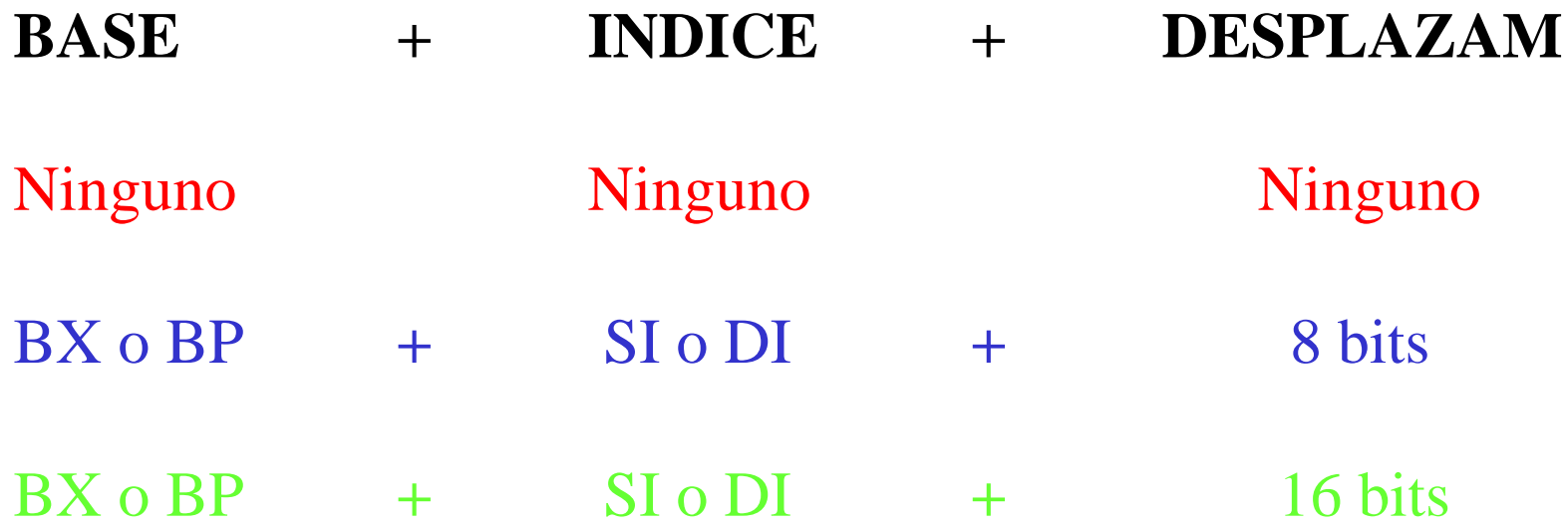

### Juego de instrucciones

• **Cero operandos:** trabajan sobre algún operando explícito, puede ser un registro o un flag

**CLC pone carry en 0**

• **Un operando:** el único operando es fuente y destino de la operación

**INC AX**  $\qquad \mathbf{AX} := \mathbf{AX} + \mathbf{1}$ 

• **Dos operandos:** el primer operando es destino de la operación entre los dos operandos

#### **ADD AX, BX AX := AX + BX**

## Grupos de instrucciones

- Transferencia de datos (14): movimiento de datos entre registros y/o memoria
- Aritméticas (20):operaciones aritméticas de enteros
- Manipulación de bits (10): operaciones lógicas
- Cadenas (5): movimiento, búsqueda y comparación de cadenas de datos
- Transferencia de programa (29): saltos, llamadas...
- Control del procesador (11): detención, depuración, IRQs,...

## Transferencia de datos

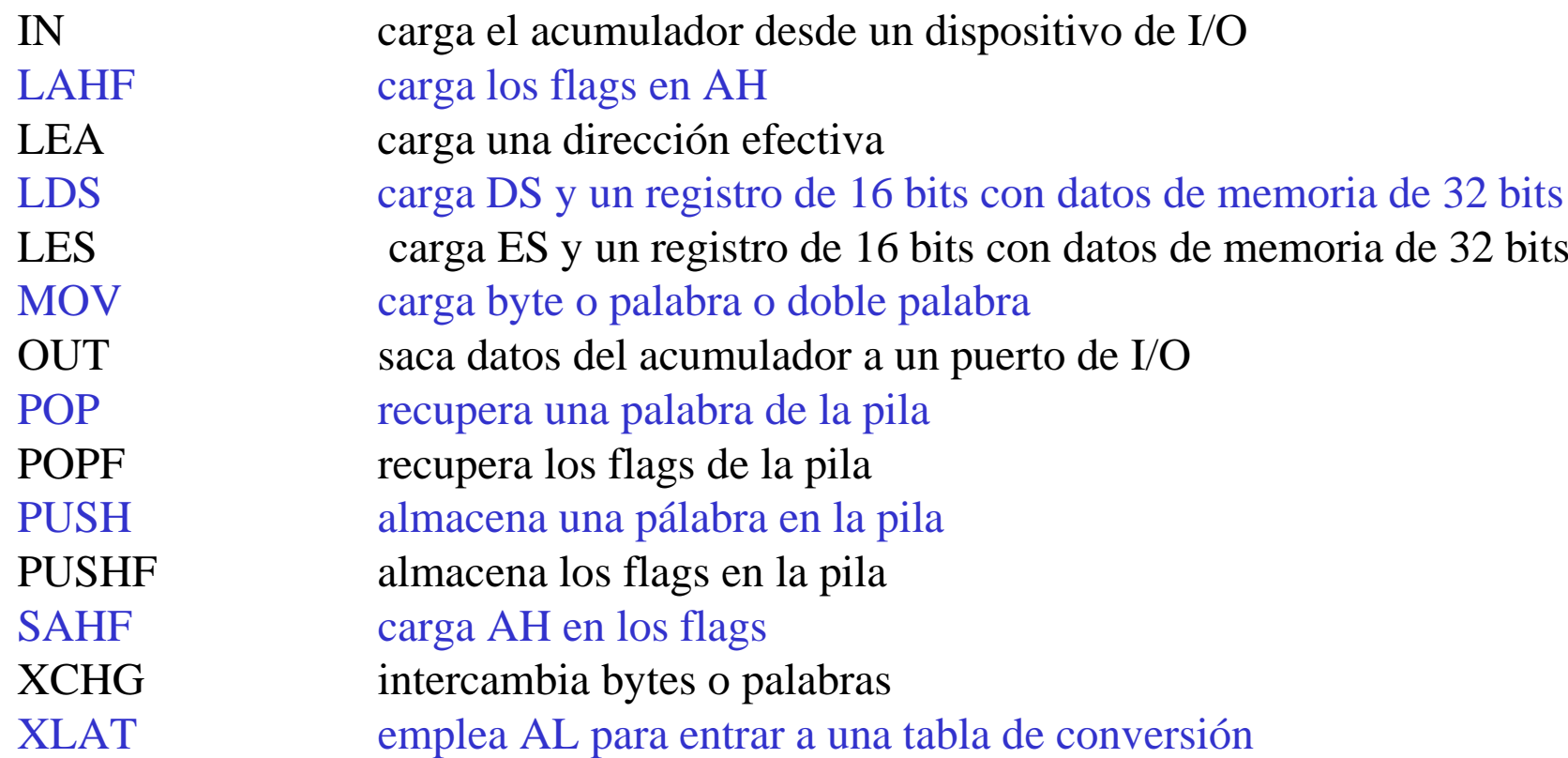

#### Instrucciones aritméticas

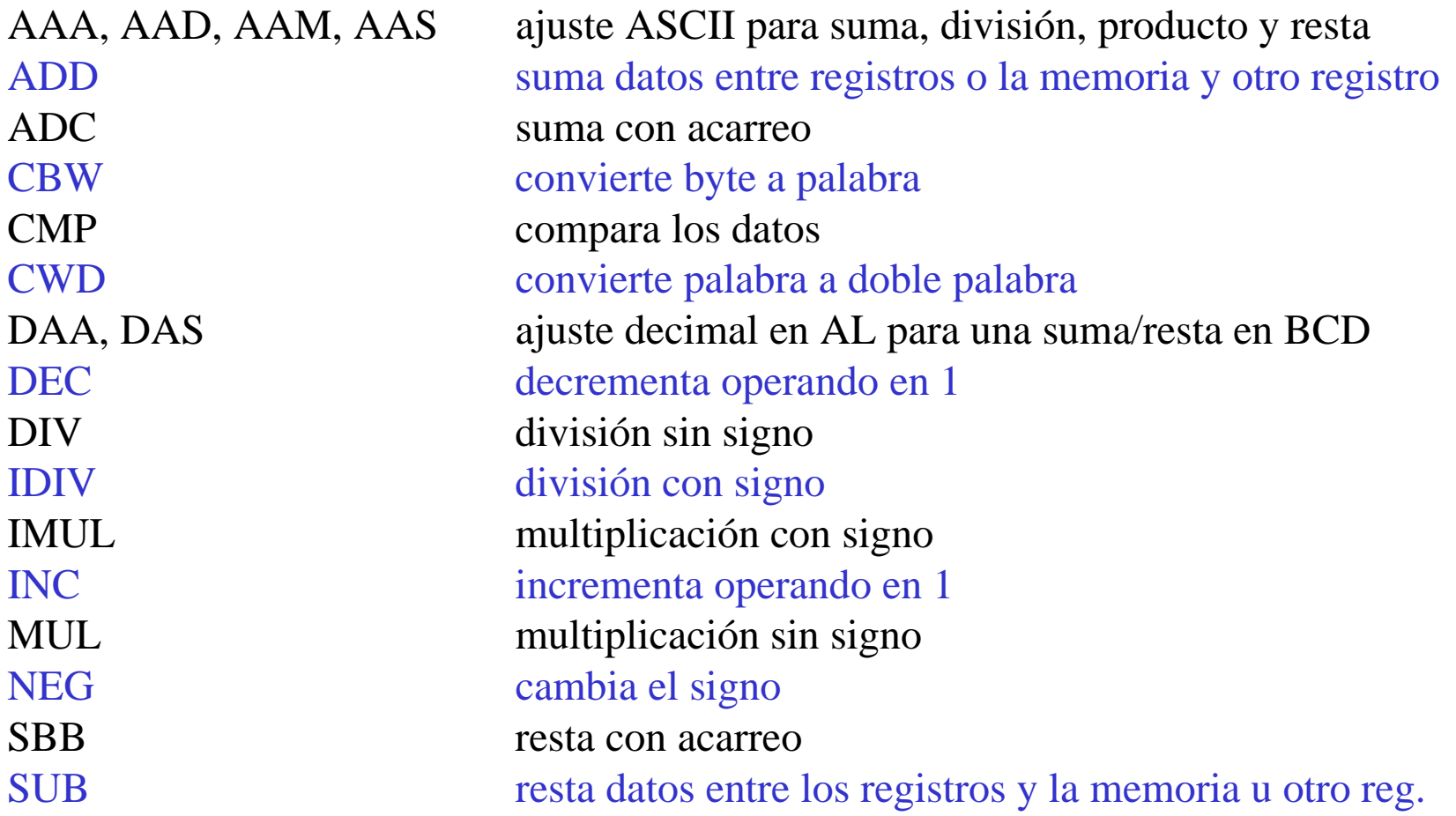

## Manipulación de bits

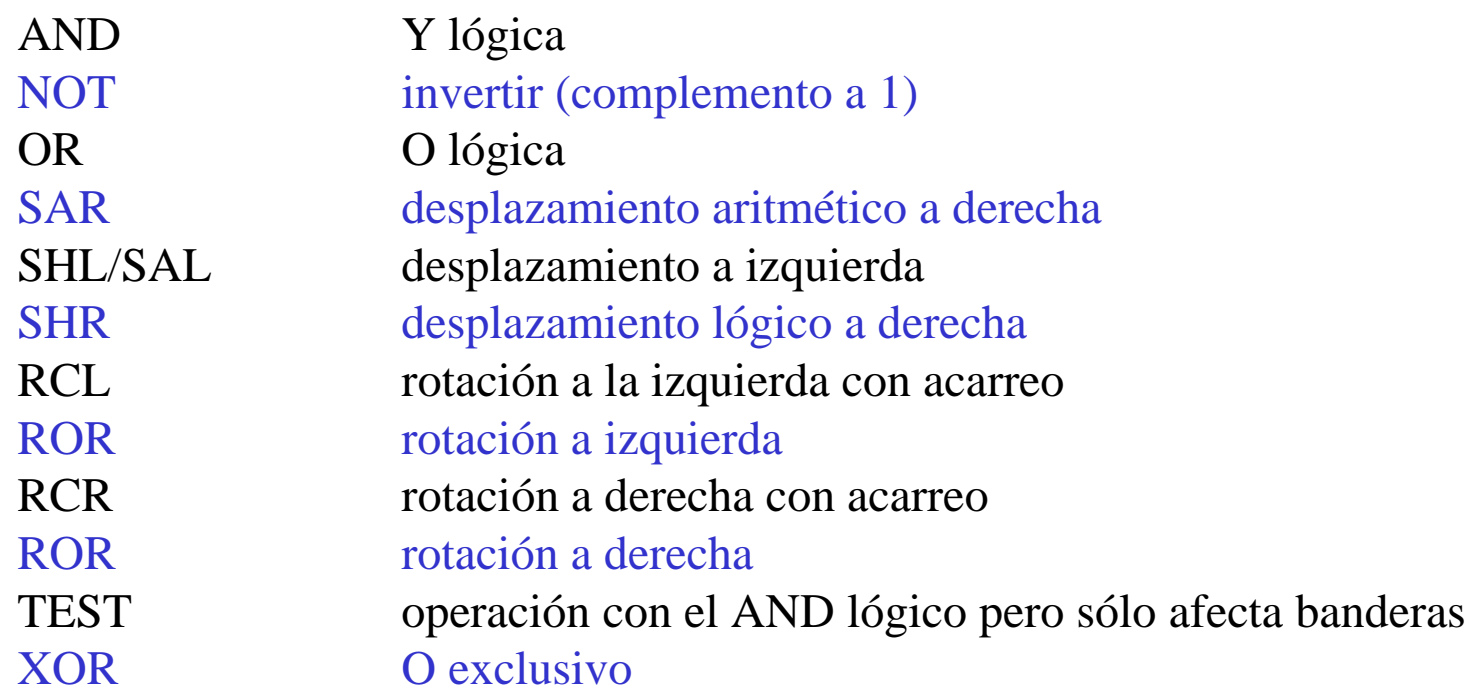

#### Cadenas

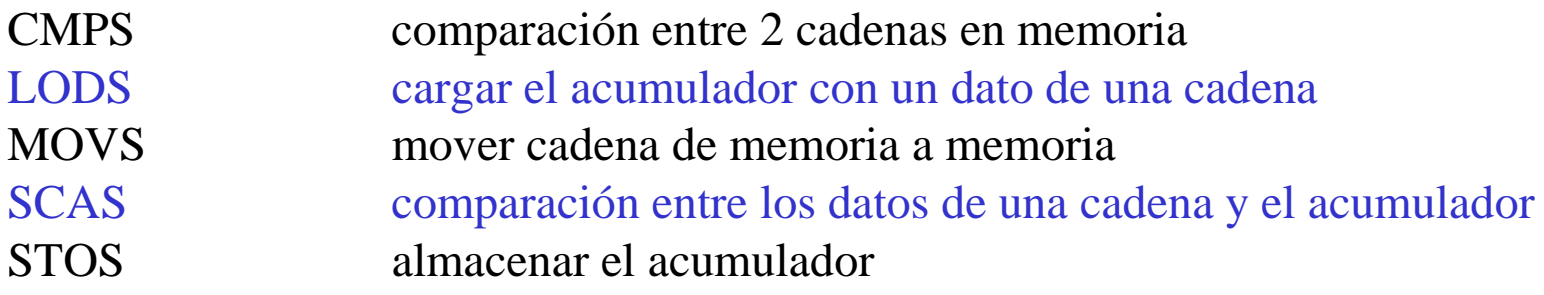

## Transferencia de programa

CALL llamada a subrutina INT 3 interrupción 3 JMP salto incondicional  $\text{JC}XZ$  saltar si  $\text{C}X$  es 0 RET retorno de subrutina

INT interrupción de software INTO interrupción si hay overflow IRET retorno de una rutina de interrupción JA, JAE, JB, JBE saltar si mayor, mayor o igual, menor, menor o igual JE/JZ saltar si es cero o igual JG, JGE, JL, JLE saltar si mayor, mayor o igual, menor, menor o igual JNE/JNZ saltar si no es igual o no es cero JNC, JNO, JNP, JNS saltar si no acarreo, overflow, paridad, signo JC, JO, JP, JS saltar si acarreo, overflow, paridad, signo LOOP repite un ciclo CX veces LOOPE, LOOPNE igual a la anterior pero termina prematuramente por  $Z=1, 0$ 

## Control del procesador

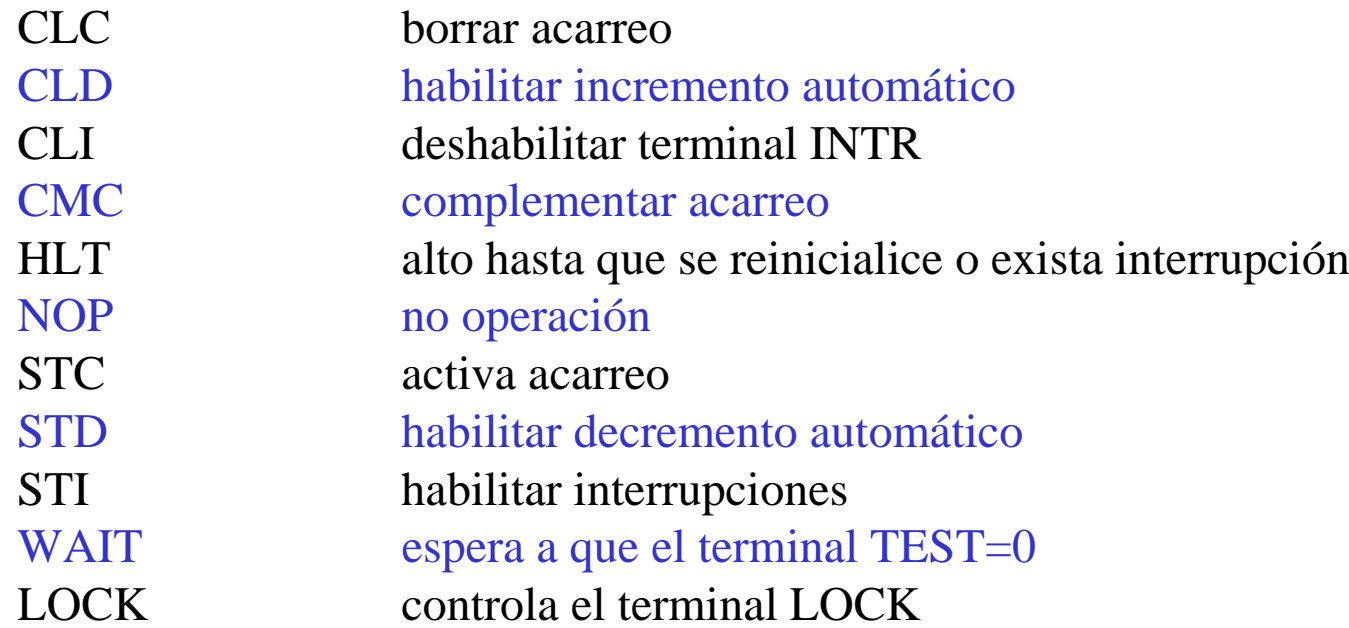

## Ejemplos de instrucciones

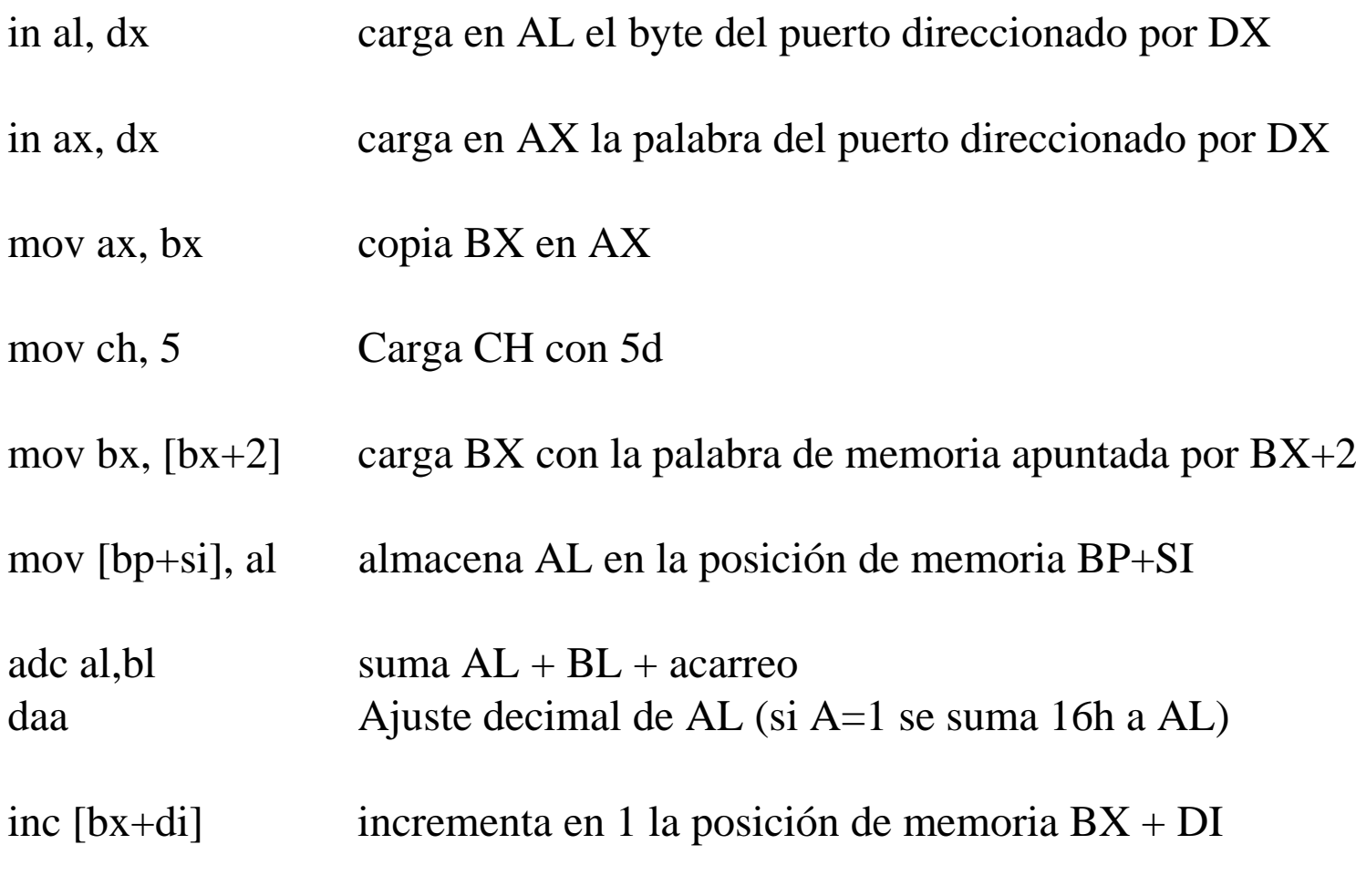

## Ejemplos de instrucciones

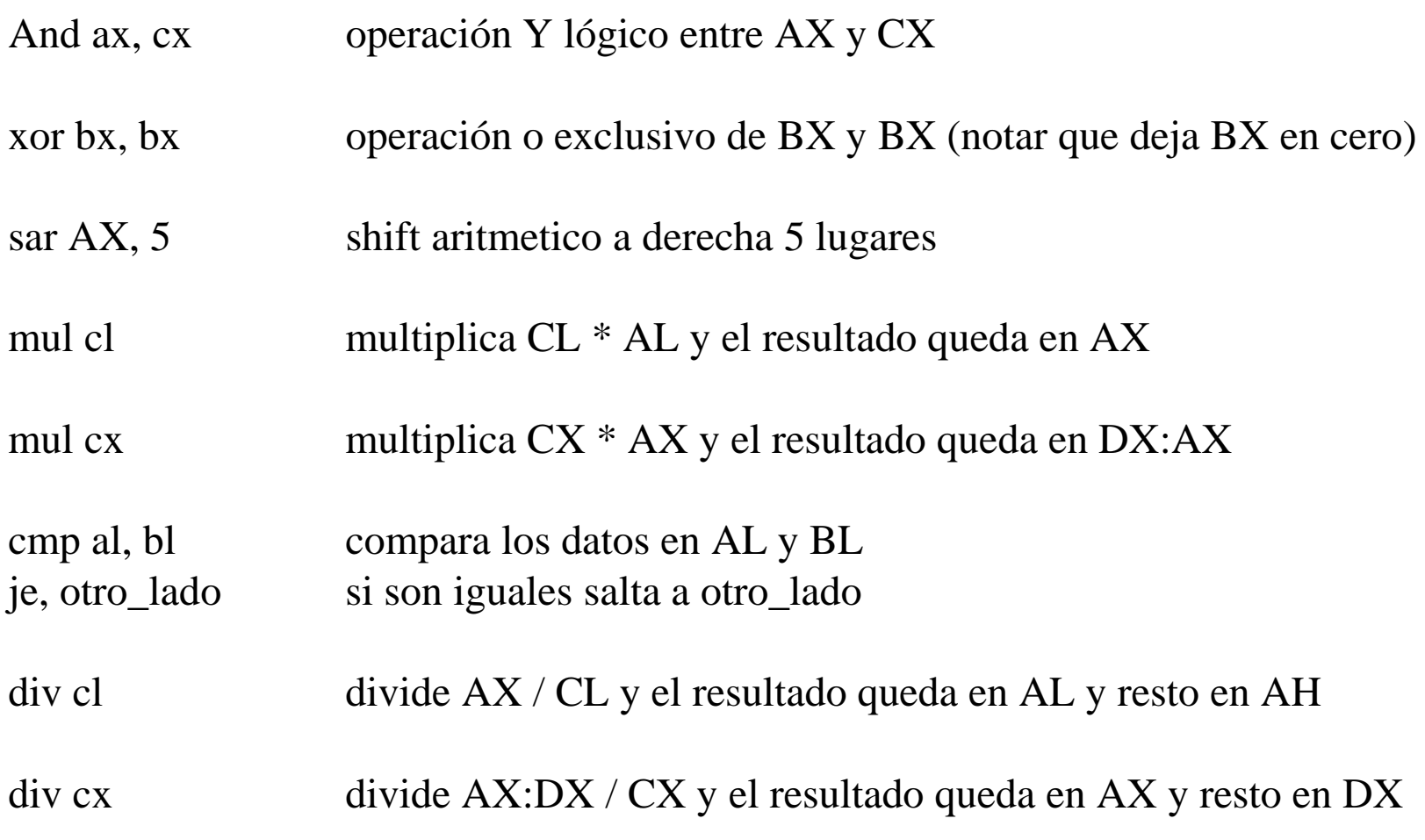

## Ejemplos de instrucciones

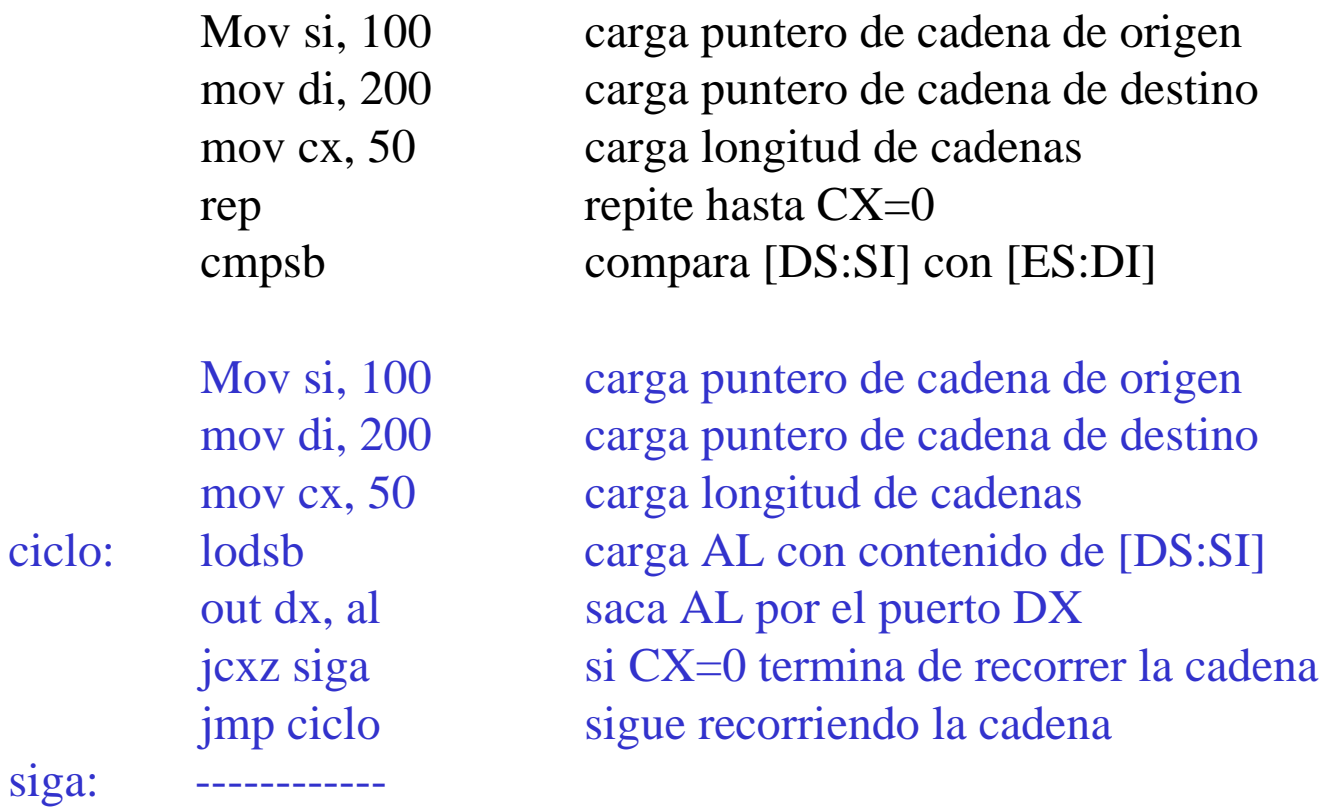

#### Notas de interés

• Una referencia a memoria se forma con un segmento y un desplazamiento

ES:BX , CS:IP , DS:BX+SI+5

• Algunos registros tienen asociado un segmento por defecto (por lo que no es necesario ponerlos explícitamente)

> DS es segmento por defecto de BX y SI ES es segmento por defecto de DI SS es segmento por defecto de SP y BP CS es segmento por defecto de IP

• En modos complejos se asume como segmento por defecto el de la base

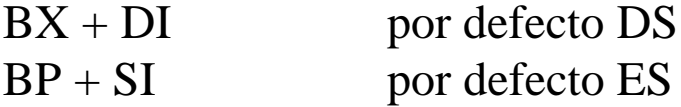

## Programa de ejemplo I

Sumar los elementos de una lista vinculada apuntada por BX

Mov bx, inicio\_lista xor ax, ax clc sumar : cmp bx, 0 je fin adc ax, [bx] mov bx,  $[bx+2]$ jmp sumar fin :

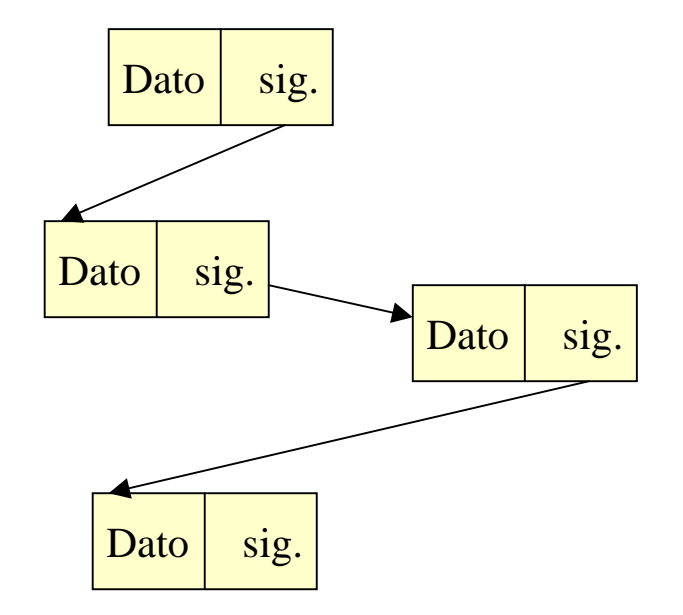

# Programa de ejemplo II

Factorial (N)

Fact PROC NEAR push bp mov bp,sp ; bp apunta al tope de pila mov bx,[bp+4] ; cargo el argumento pasado en bx cmp bx,1 je fin ; a los fines practicos corto la recursion en 1 dec bx push bx ; siguiente operando call fact pop bx ; extraigo el resultado parcial de fact fin: mul [bp+4],bx ; multiplico resultado parcial por argumento actual pop bp ; saco bp de la pila RET ; retorno fact ENDP start: mov bx, N ;cargo bx con N para obtener su factorial push,bx ; apilo bx call fact pop bx ; extraigo el resultado de la pila mov result,bx

## Programa de ejemplo III

Copiar un bloque de memoria

Mov cx, longitud lds si, inicio\_BLQ1 les di, inicio\_BLQ2 rep movsb

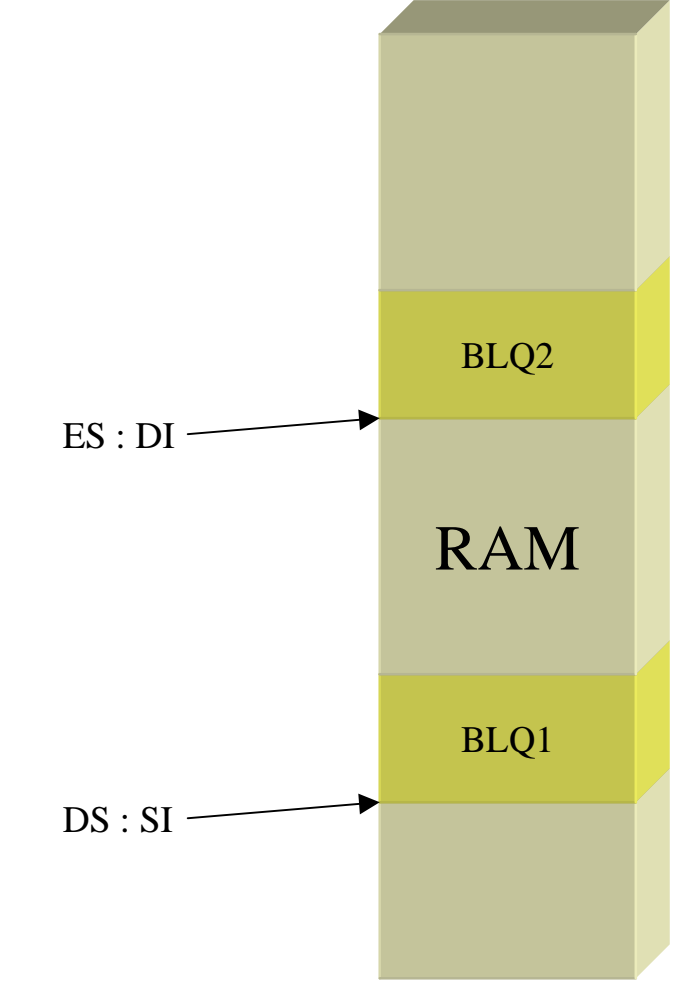

## Programa de ejemplo IV

Hacer una suma multibyte de 2 cadenas de 10 bytes

 $+$ DS:SI DS:BX ES:DI lds si, operando $1 + 10$ lds bx, operando $2 + 10$ les di, resultado + 10 mov cx, 10 clc siga : mov ax, [si] adc ax, [bx] mov [di], ax jcxz fin dec si dec bx dec di jmp siga fin :